# **Application: gvSIG desktop - gvSIG bugs #4714**

## **OGR: Can't open the attribute table of layers contained in an .osm file**

10/16/2017 12:56 PM - Antonio Falciano

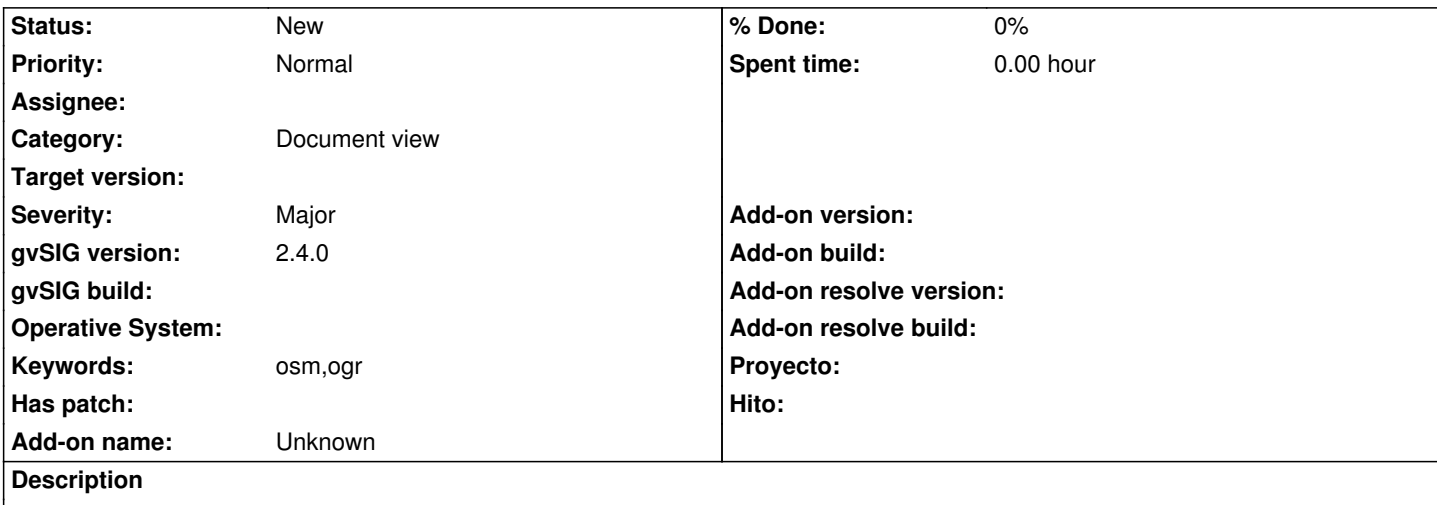

If I download OSM data using H2 spatial saving the file with the .osm extension, then add the layers contained in the osm file... Finally I can't open the attribute tables of each layers.

### **History**

## **#1 - 10/30/2017 10:53 AM - Antonio Falciano**

*- Target version set to 2.4.0-2850-final (rev. org.gvsig.desktop-2.0.220)*

A workaround consists into exporting data to other formats or to a database.

#### **#2 - 12/20/2017 09:50 AM - Joaquín del Cerro Murciano**

*- Target version changed from 2.4.0-2850-final (rev. org.gvsig.desktop-2.0.220) to 2.5.1-3044*

#### **#3 - 03/04/2020 02:48 PM - Álvaro Anguix**

*- Category set to Document view*

## **#4 - 04/21/2020 09:15 AM - Álvaro Anguix**

*- Target version deleted (2.5.1-3044)*